## **Liste mit anderen Open-Source-Portalen, zu denen Schnittstellen mit dem GeoPortal spannend wären**

(kommerzielles) SmartCity Portal für Kommunen

In diesem Forschungsprojekt sollen die Möglichkeiten partizipativ an Planungsprozessen teilzuhaben über OpenStreetMaps ähnlich wie in unserem Projekt erforscht werden

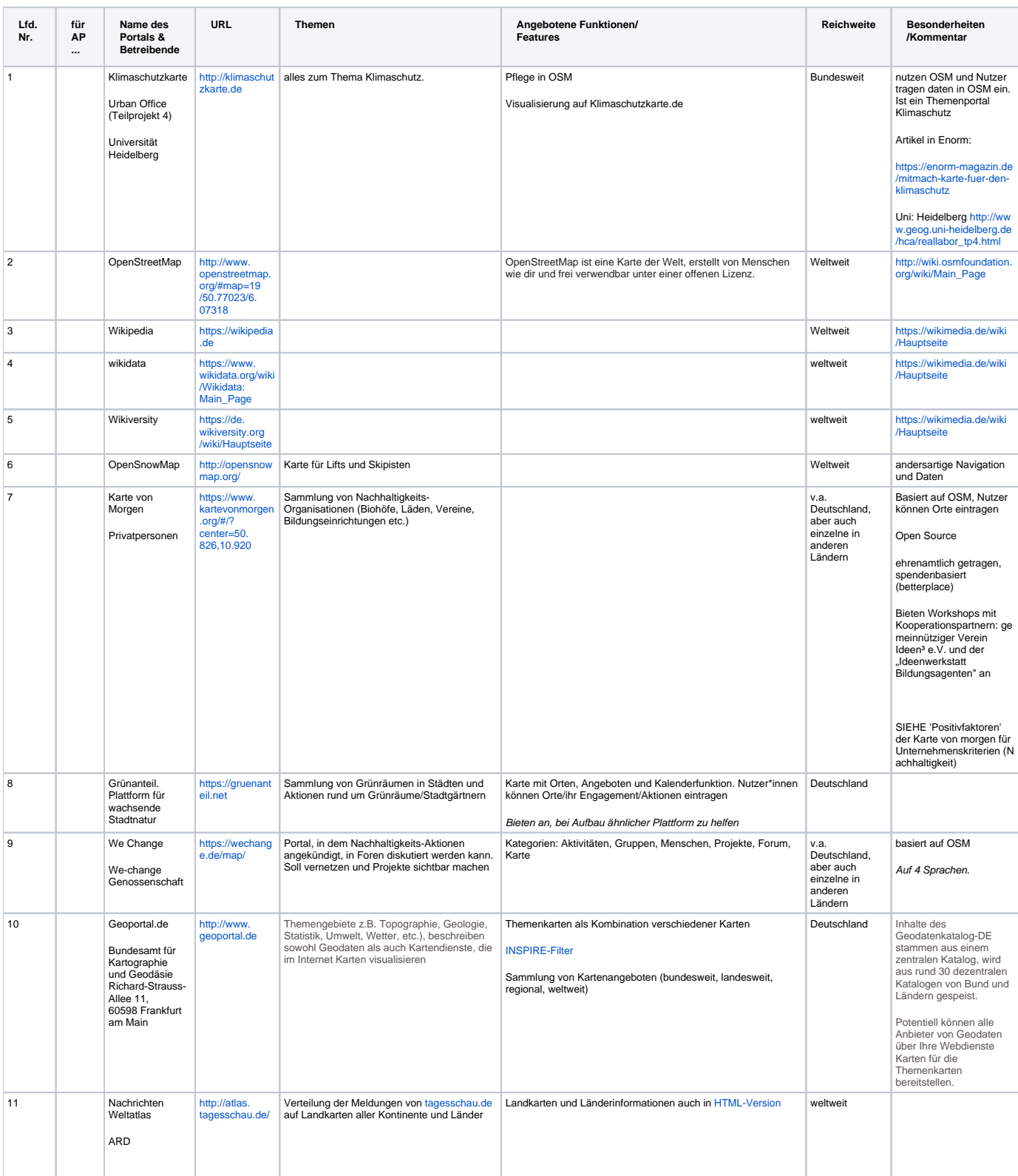

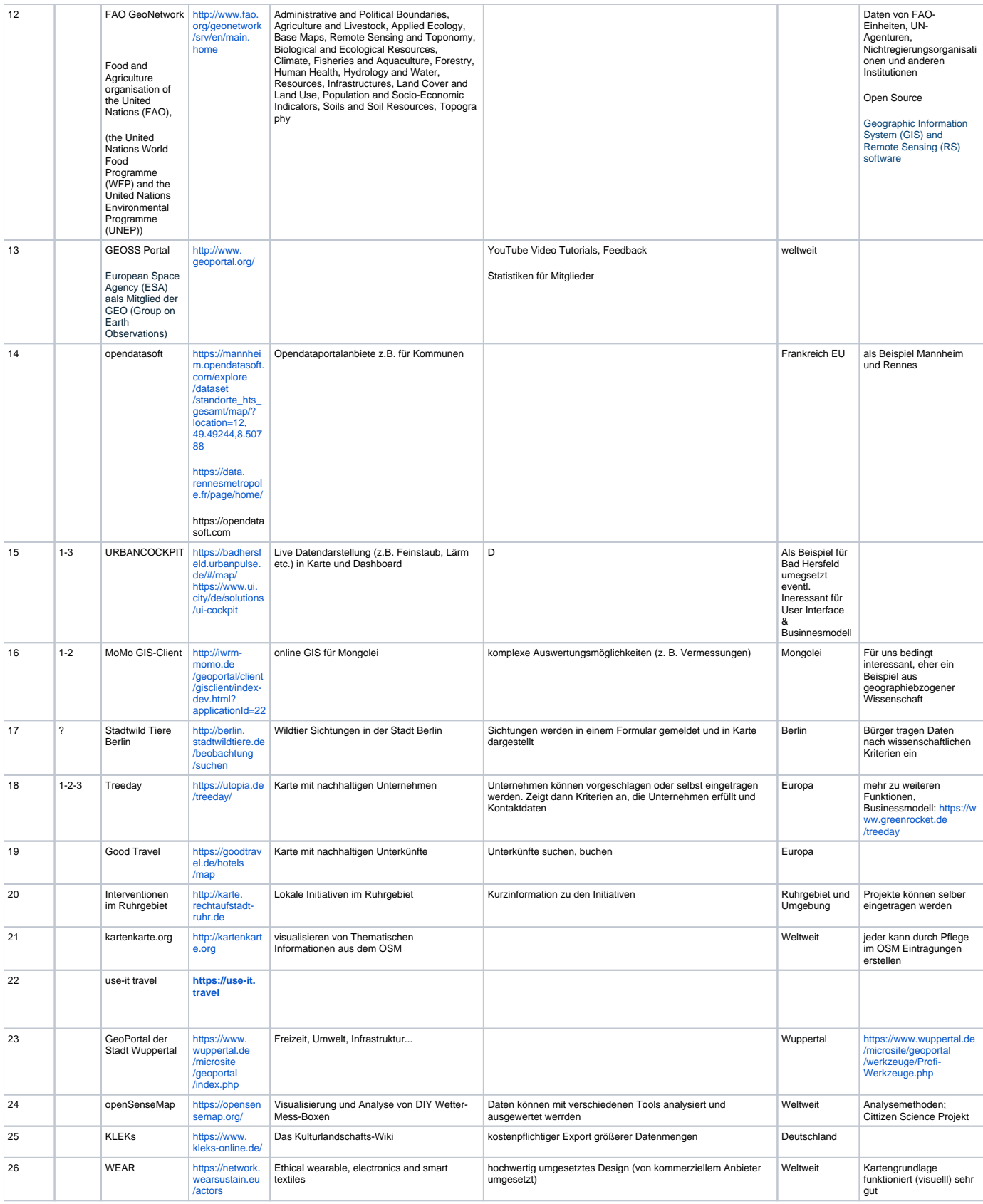

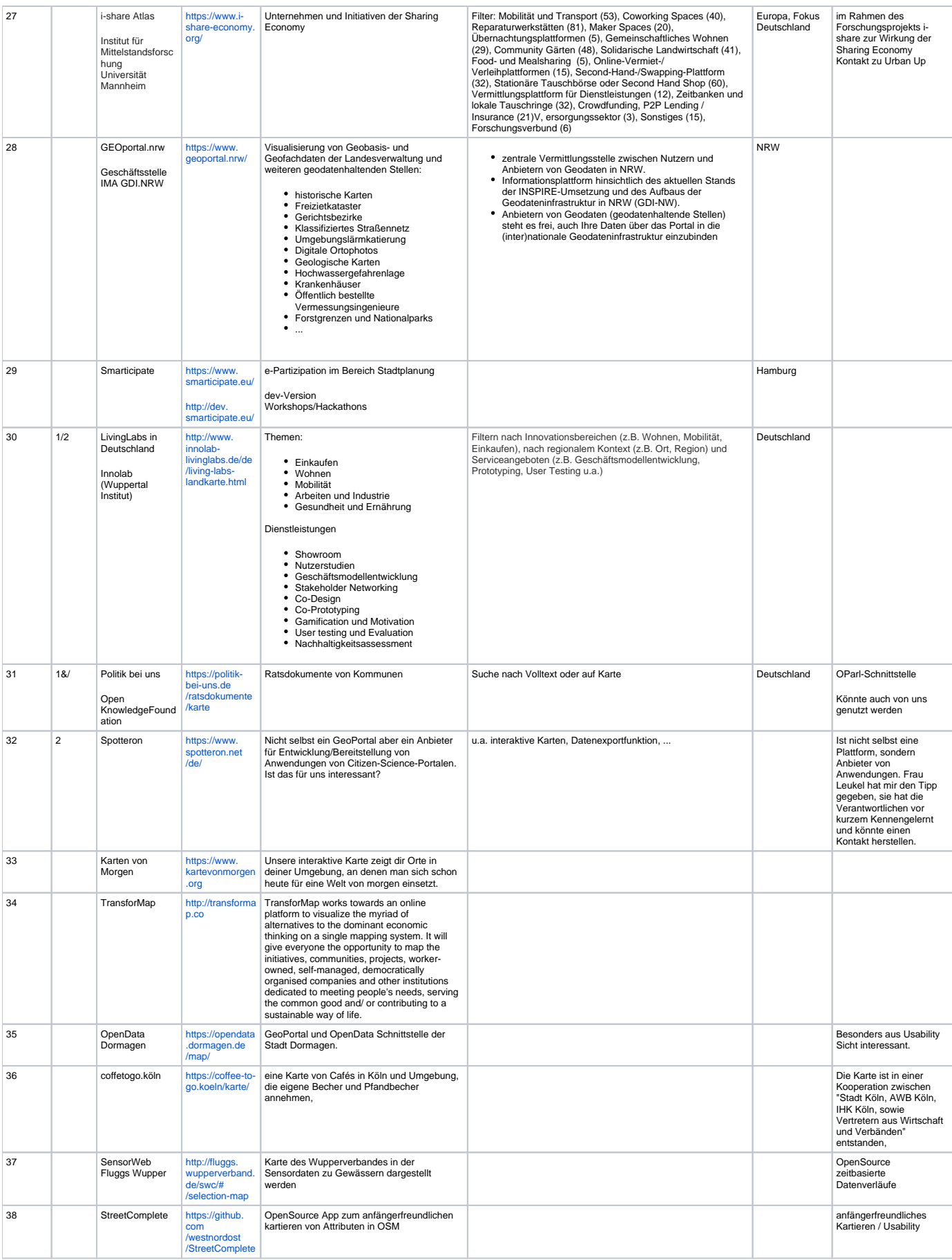

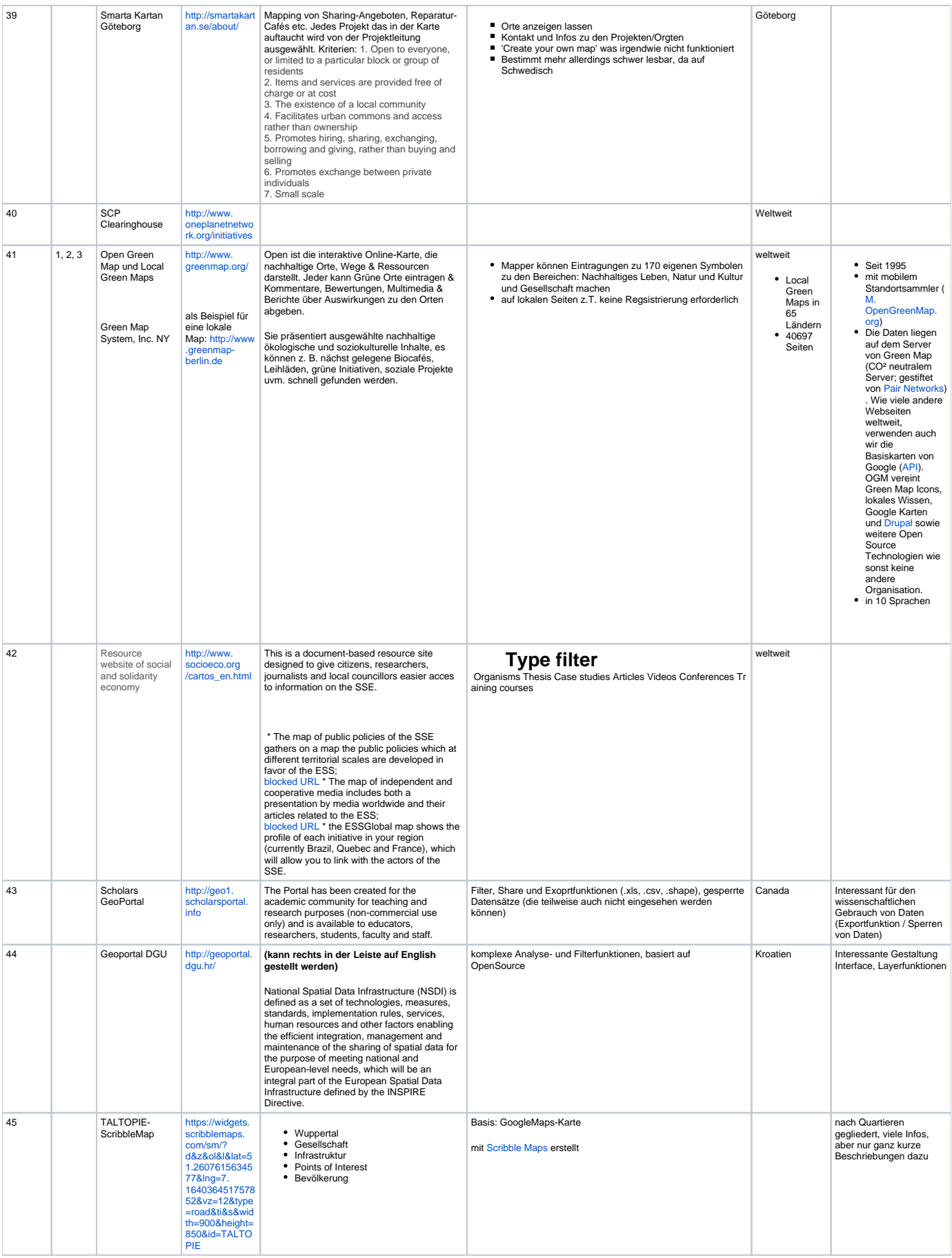

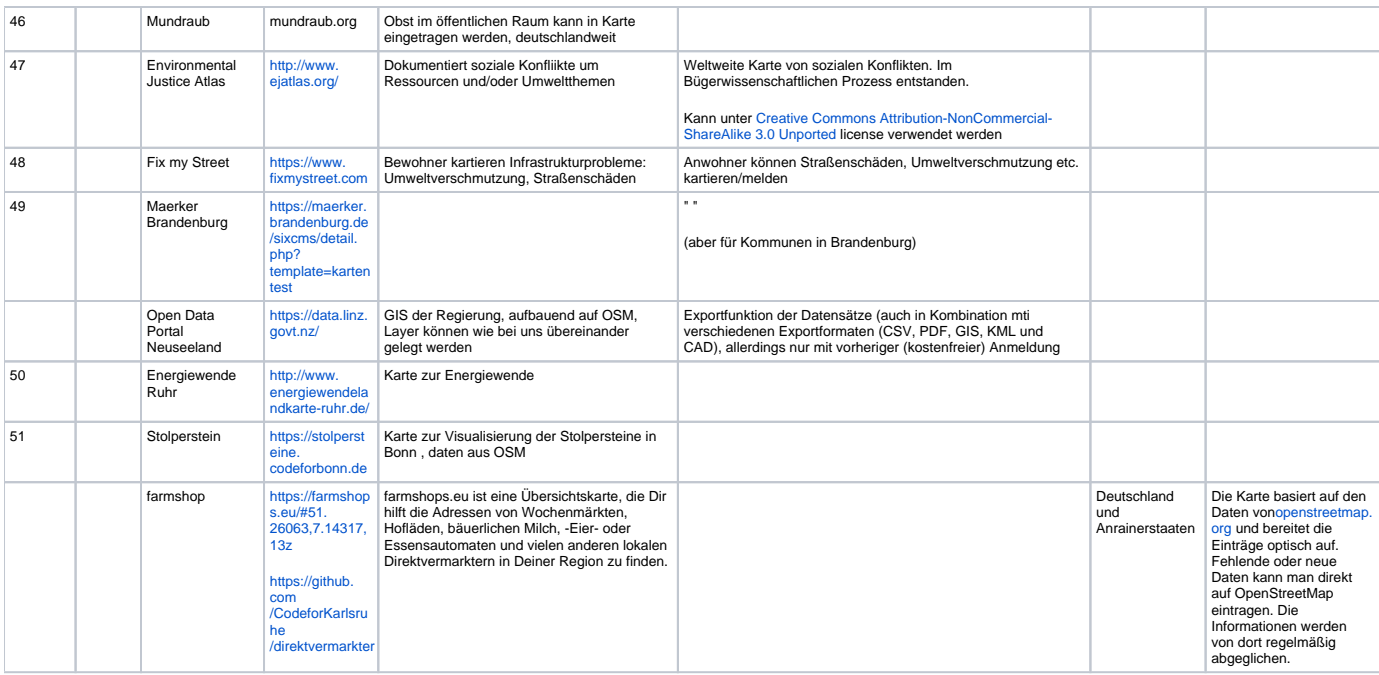